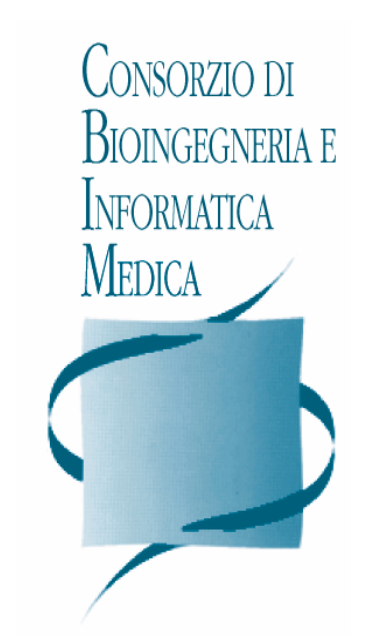

# **Relazione attività CBIM 2002-2003**

¾ **Sistema di Workflow Ministero – IRCCS-O** 

# ¾ **Servizi per l'Area Pubblica**

# ¾ **Progetto Teseo (Telepatologia)**

Roma, 18 luglio 2003 Comitato Tecnico ACC

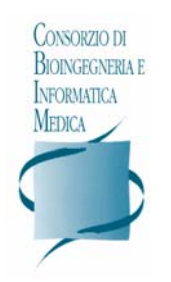

## **I) SISTEMA DI WORKFLOW MINISTERO – IRCCS-O**

#### *III.1) Stato dell'arte*

Il sistema è stato ideato per consentire ai singoli *IRCCS oncologici,* ad *Alleanza contro il cancro* ed alla *Direzione Generale della Ricerca Sanitarie e della Vigilanza sugli Enti* del *Ministero della Salute* la consultazione ed il monitoraggio dei progetti di ricerca in ambito oncologico.

La fase di progettazione, condivisa con alcuni referenti degli IRCCS-O, ha avuto lo scopo di razionalizzare i flussi di comunicazione tra gli *IRCCS-O* ed il *Ministero della Salute* per la gestione dei processi che necessitano di percorsi e tempi prestabiliti per il loro espletamento,

I particolare si è studiato e schematizzato il flusso di programmazione della **Ricerca corrente** definendo il workflow necessario per la produzione della documentazione necessaria.

Terminata la fase di progettazione, definite le specifiche tecniche della soluzione applicativa, disegnata la struttura della base dati si è iniziata la fase di raccolta delle informazioni relative a tutti i progetti di ricerca degli IRCCS Oncologici alimentando, quindi, il *Database Nazionale della Ricerca Oncologica (DNR-O).*

Il sistema è oggi accessibile attraverso il portale [www.e-oncology.it](http://www.e-oncology.it/) (*Area professionale – La ricerca attivata negli Istituti dell'Alleanza*) oppure direttamente all'indirizzo internet [http://dnro.cbim.it](http://dnro.cbim.it/) ed è costituito da:

- Area privata
- Area di consultazione

L'*Area privata* è accessibile esclusivamente mediante registrazione. Il sistema consente di gestire on-line diverse classi di utenti (Direzione Scientifica, Direzione Sanitaria, Direzione amministrativa,…) che si possono configurare con permission differenziate.

L'area privata è riservata al personale degli IRCCS-O ed è finalizzata ad un'attività di alimentazione del DNR-O.

Il DNR-O contiene, oggi, le informazioni contenute nei CD presentati al Ministero della Salute in occasione della programmazione della Ricerca Corrente 2003.

La tabella seguente sintetizza il contenuto informativo per singolo IRCCS-O attualmente presente nel DNR-O.

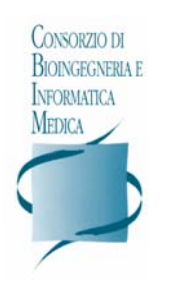

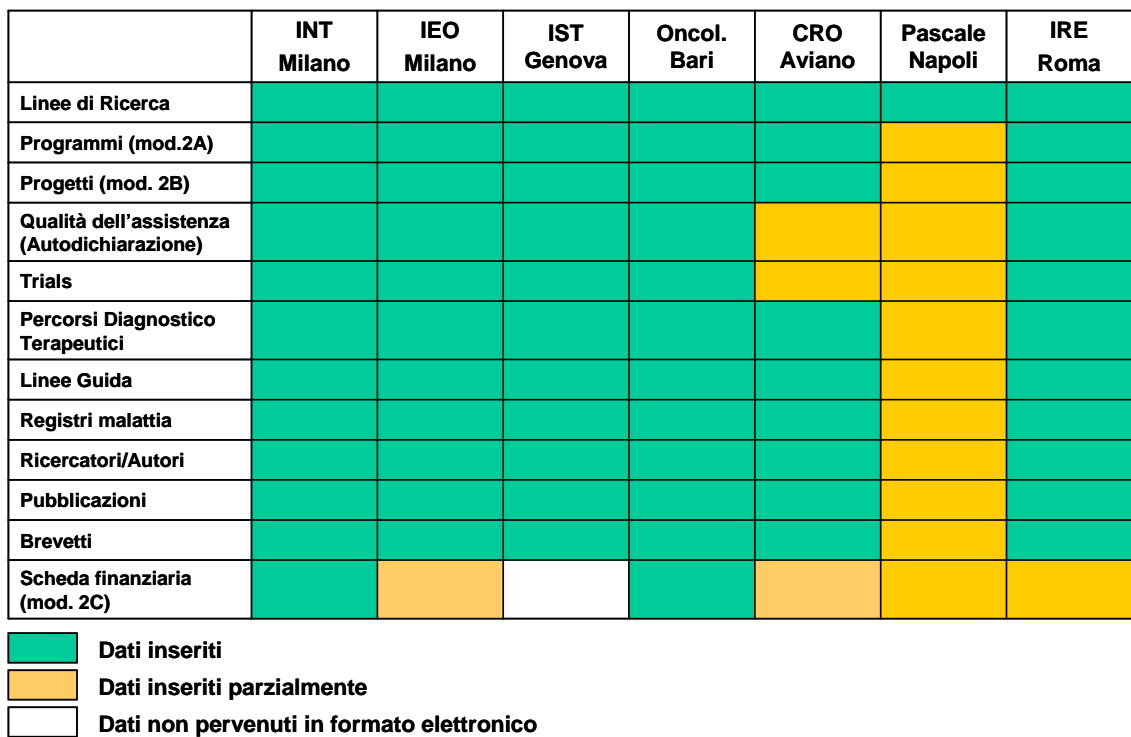

Il sistema consente, inoltre, di realizzare una serie di report che riprendono i modelli (mod.2A, mod.2B, mod.2C, autodichiarazione…) attualmente utilizzati per la programmazione della Ricerca Corrente.

Il sistema consente, inoltre, di gestire l'iter procedurale, all'interno degli IRCCS-O, di elaborazione della documentazione per la Programmazione della Ricerca Corrente consentendo l'inserimento dei dati in modo distribuito (Direzione Scientifica, Responsabili di Progetto, ecc.) e permettendo di seguire i diversi passi del *workflow* mediante step approvativi definiti.

Per la realizzazione del sistema di workflow è stata realizzata un'*analisi* sui seguenti prodotti:

- IBM MQSeries Workflow
- Oracle Workflow
- Reactor (oakgrove systems)
- OS Workflow

Tale analisi, valutati i benefici e le criticità, ha portato alla scelta del prodotto open source OS Workflow.

La scelta del prodotto per lo sviluppo del sistema di workflow è stata confermata dopo una verifica di piena compatibilità con le soluzioni eventualmente adottabili dal Ministero della Salute.

L'*Area di consultazione,* ad accesso libero*,* consente, invece, di visualizzare il contenuto del DNR-O selezionando la tipologia dell'informazione desiderata (linea di ricerca, progetti, pubblicazioni, trial, registri malattia,…) e l'Istituto di interesse.

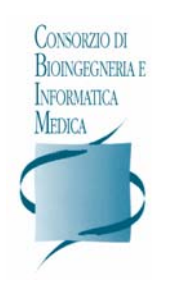

Tale area, attualmente, è liberamente consultabile in quanto l'accesso non è protetto da nessun tipo di controllo

A seguito di contatti tra la società EFFETTI ed il CBIM sono state definite le modalità di cooperazione tra il sistema in oggetto ed il portale [www.e-oncology.it](http://www.e-oncology.it/) per consentirne la pubblicazione e sono state distribuite le chiavi di accesso (utente e password) all'area privata.

Pubblicato il sistema sul portale [www.e-oncology.it](http://www.e-oncology.it/) sono stati avviati gli incontri con i referenti degli IRCCS-0 per:

- Presentazione e Formazione di base per l'uso del sistema
- Validazione dati inseriti nel DNR-O.
- Definizione ruoli per la presentazione della Ricerca Corrente.
- Identificazione di dati informatizzati da integrare nel sistema.

#### Il *calendario degli incontri* è il seguente:

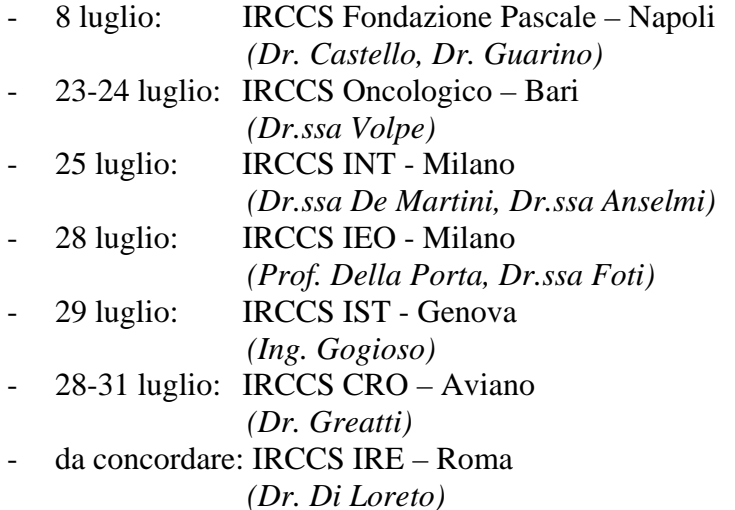

Contestualmente è stata attivata la fase di progettazione *dell'ampliamento del DNR-O* finalizzata all'integrazione con il sistema della ricerca finalizzata del Ministero della Salute.

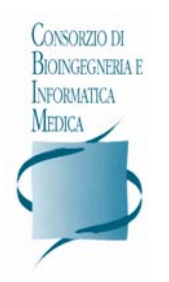

## **II) SERVIZI PER L'AREA PUBBLICA**

#### *III.1) Stato dell'arte*

E' stato definito un progetto tecnico esecutivo, condiviso nel Comitato Tecnico di Alleanza Contro il Cancro tenutosi in data 21.05.2003, nel quale sono state stabilite le funzionalità dell'Area Pubblica del portale [www.e-oncology.it](http://www.e-oncology.it/).

Il progetto prevede la fruibilità delle informazioni da uno specifico *motore di ricerca* che prevede diverse possibilità di formulazione delle richieste (libere, strutturate,…) utilizzando meccanismi di indicizzazione e *thesaurus* (glossario oncologico).

La figura successiva illustra schematicamente l'architettura complessiva e i diversi servizi:

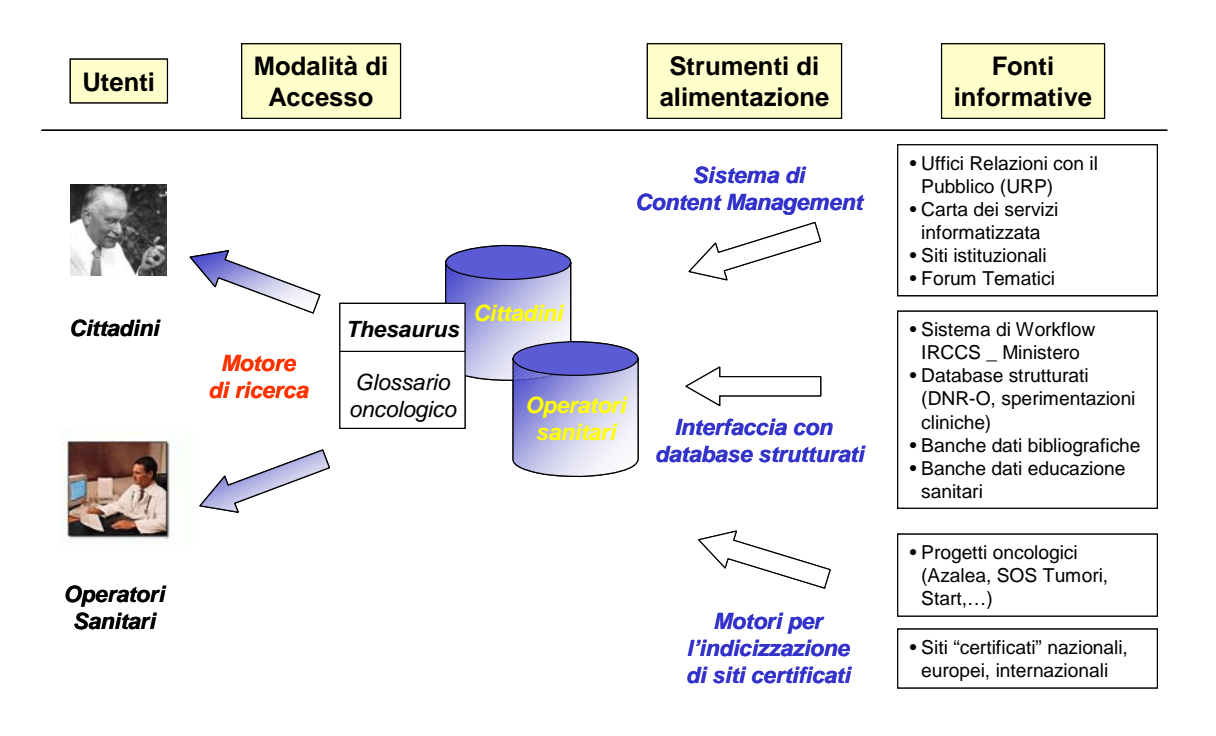

La pianificazione dell'attività prevedeva una prima analisi di alcune fonti informative:

- progetto Azalea (IRCCS CRO di Aviano)
- SOS tumori (IRCCS IST di Genova)
- sistema di workflow e della relativa base dati (DNR-O).

Per quanto riguarda il *progetto Azalea* si è svolto un incontro (in data 11-12 giugno) finalizzato a fornire al personale delle biblioteche degli IRCCS-O la formazione necessaria per creare una base dati comune (catalogazione condivisa) sullo schema di quanto già realizzato presso il CRO di Aviano.

L'incontro era così strutturato:

• Linee guida inserimento e catalogazione materiale in Azalea

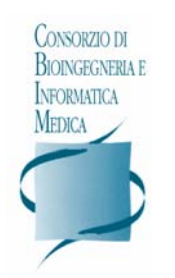

- Le associazioni: contatto e collaborazione
- ISBD in pratica e WINISIS
- Vision del software di Azalea

A seguito di tale incontro è stata predisposto l'ambiente tecnologico per la pubblicazione WEB della base dati del progetto Azalea (attualmente alimentata esclusivamente dall'IRCCS CRO di Aviano, ma a breve anche dagli altri IRCCS-O). Attualmente la base dati è accessibile all'indirizzo [http://azalea.cbim.it](http://azalea.cbim.it/) e attraverso il portale [www.e-oncology.it](http://www.e-oncology.it/)

La progettazione dei servizi per l'Area Pubblica prosegue secondo due direzioni:

- Progettazione ed implementazione della soluzione applicativa WEB del progetto Azalea per la catalogazione condivisa tra gli IRCCS-O: attualmente la catalogazione delle informazioni viene realizzata nei singoli IRCCS-O ed inviata attraverso un sistema di file transfer all'IRCCS CRO di Aviano che si occupa di integrare la base dati. Lo sviluppo previsto ha l'obiettivo di realizzare una soluzione Web, integrata in [www.e-oncology.it](http://www.e-oncology.it/), che consenta l'alimentazione della base dati direttamente on-line e che permetta di gestire il workflow di pubblicazione.
- Definizione del Thesaurus, a partire dalla classificazione gia utilizzate in altri progetti SOS Tumori oppure Azalea (MESH) e trascodifica di tale classificazione per renderla accessibile agli utenti finali dei servizi (cittadini e operatori sanitari). La definizione del thesaurus costituisce l'elemento base per l'implementazione del motore di ricerca.

Per perseguire tali obiettivi sono stati fissati due incontri:

- 29 luglio: Progetto SOS Tumori: IRCCS IST-Genova *(Dr.ssa Bocchini, Ing. Gogioso)*  28-31 luglio: Progetto Azalea: IRCCS CRO-Aviano

*(Dr. Greatti, Dr.ssa Truccolo)* 

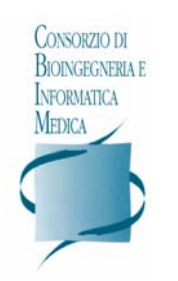

## **III) PROGETTO TESEO**

#### *III.1) Stato dell'arte*

Il progetto si inserisce nell'ambito dei servizi di Teleconsulto Specialistico (second opinion) previsti nell'Area riservata alla ricerca del portale e-Oncology descritti nel "Progetto esecutivo del portale e-Oncology".

Sulla scorta degli incontri effettuati con alcuni referenti degli IRCCS Oncologici e, in particolare, con il Dr J.Rosai, Direttore del Dipartimento di Patologia dell'IRCCS Istituto Nazionale per lo Studio e la Cura dei Tumori di Milano, è stata condotta una prima disamina che, a partire dall'analisi organizzativa (attori del sistema e loro ruolo) e funzionale (tipologie dei servizi previsti), ha consentito il disegno dell'infrastruttura di rete in base ai vincoli progettuali circa il dimensionamento delle linee di trasmissione dati.

Il progetto prevede l'erogazione dei seguenti servizi:

- ¾ Servizi resi disponibili attraverso *l'accesso a banche dati strutturate di casi clinici.* 
	- *Riunioni di consenso*
	- *Obiettivazione e standardizzazione indici prognostici*

¾ Servizi resi disponibili attraverso la *discussione cooperativa di casi clinici*. In questo ambito si può ipotizzare di focalizzare l'attenzione relativamente a:

- *Specifici pazienti: con la possibilità di effettuare attività di consulenza diagnostica da remoto*
- *Specifiche patologie: ipotizzando di raggruppare e confrontare diversi casi provenienti dall'intero territorio nazionale*

¾ Infine, i seguenti servizi potranno avvalersi di entrambe le modalità indicate:

- *Attività didattica*
- *E-learning*

Sfruttando le risorse presenti presso l'Istituto dei Tumori di Milano, che dispone di un sistema completo di *"microscope imaging workstation"*, e presso il CBIM, che ha messo a disposizione i propri server e il proprio servizio di connettività, è stato attivato un primo repository di casi clinici consultabili attraverso una connessione Internet.

Tale repository è accessibile attraverso il portale e-oncology ed al seguente indirizzo [http://teseo.cbim.it](http://teseo.cbim.it/).

Sulla base della patologia identificata dal gruppo di lavoro (Carcinoma della prostata) il repository è stato arricchito di casi clinici con immagini acquisite mediante la strumentazione presente presso l'INT di Milano.

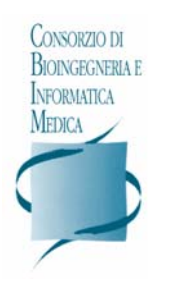

Le attività pianificate sono le seguenti:

- 21 luglio: Intervento di Olympus c/o CBIM per l'installazione della licenza aggiornata del software di Bacus, in modo da rendere possibile la fase di consensus conference sul carcinoma alla prostata
- l'attivazione del sistema completo di *"microscope imaging workstation"* anche presso le altre strutture, prevista per il mese di ottobre p.v. consentirà di completare il test delle funzionalità di consensus conference